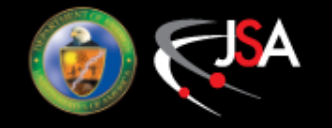

# Tracking Software

Simon Taylor / JLab

#### •Mark's Least-squares fitter Simon's Kalman Filter

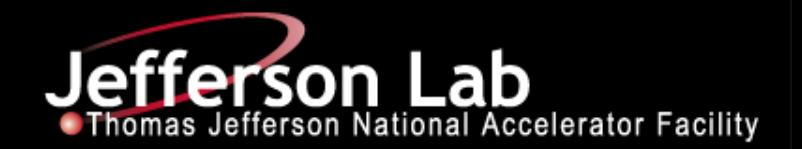

# Mark's Least-Squares Track Fitter

- Uses Levenberg-Marquardt algorithm from GNU Scientific Library (in turn, taken from MINPACK)
- Works with FDC hits, CDC hits, or any combination
- Track parameters:
	- Total inverse momentum:  $1/p_{\text{T}}$
	- Polar angle:  $\theta$
	- Azimuthal angle:  $\phi$
	- Transverse distance of point of closest approach to beamline:  $x'_0$  $\bullet$
	- Z of point of closest approach to beamline:  $z_0$

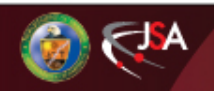

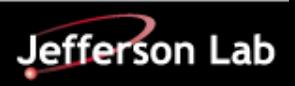

### 3-D Display: good fit

Black track  $=$  initial  $Red$  track = fit Green track= swum 65 with thrown 60 parameters (SWTP) • Blue track= "truth" 55 50 Disks: isochrones at point of closest 45 40 -5 Mangenta: axial  $-10$ – Cyan: stereo 20 Greyed-out: from 25 SWTP track30 35

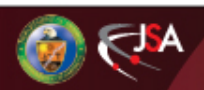

guess

hits

approach

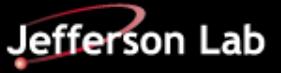

#### 3-D Display: good fit, top view

- Black track  $=$  initial guess
- $Red$  track = fit
- Green track= swum with thrown parameters (SWTP)
- Blue track= "truth" hits
- Disks: isochrones at point of closest approach
	- Mangenta: axial
	- Cyan: stereo
	- Greyed-out: from SWTP track

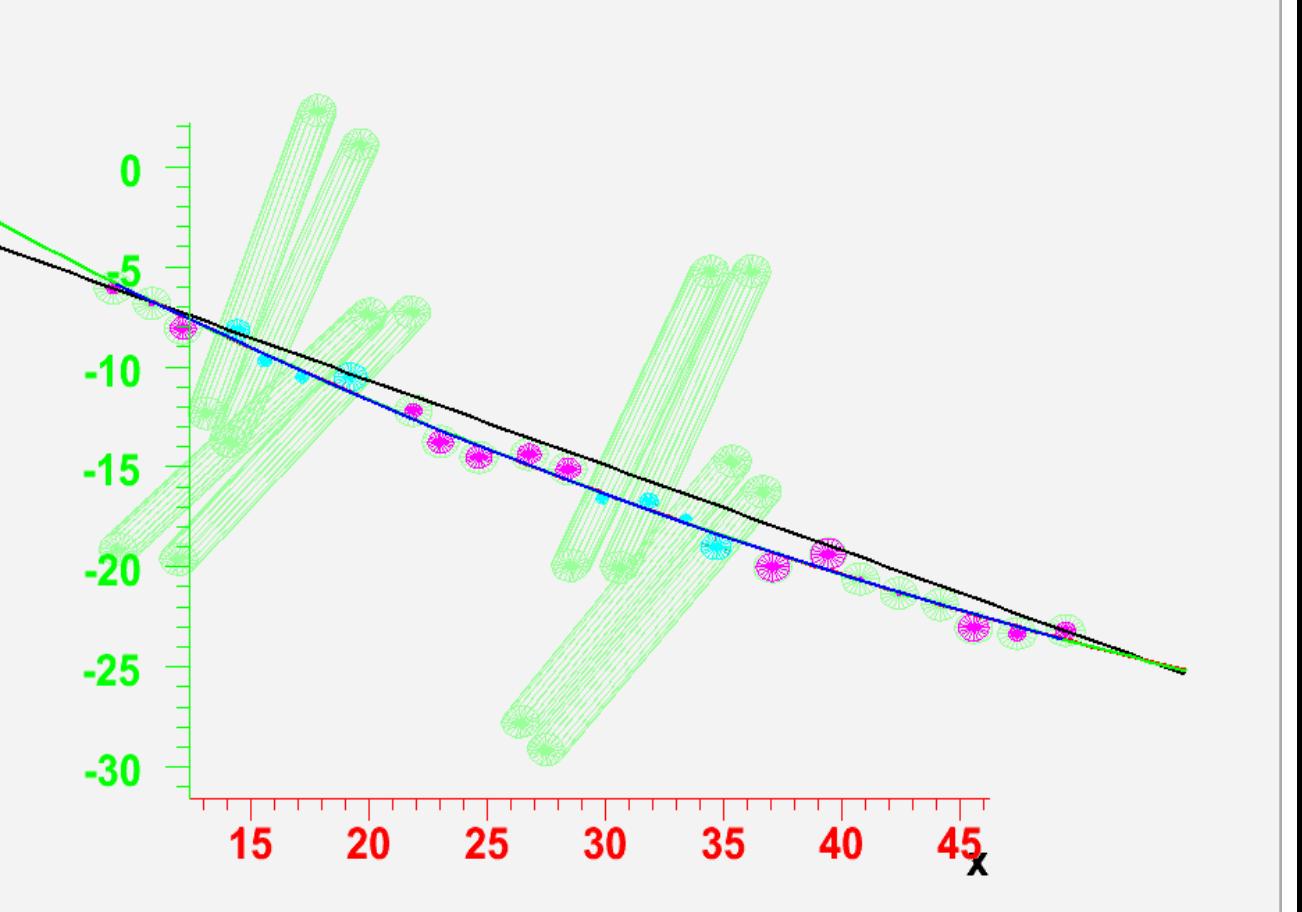

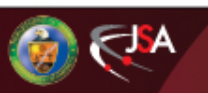

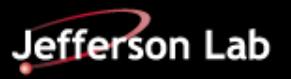

### 3D Display: good fit, zoom

- Black track  $=$  initial guess
- $Red$  track = fit
- Green track= swum with thrown parameters (SWTP)
- Blue track= "truth" hits
- Disks: isochrones at point of closest approach
	- Mangenta: axial
	- Cyan: stereo
	- Greyed-out: from SWTP track

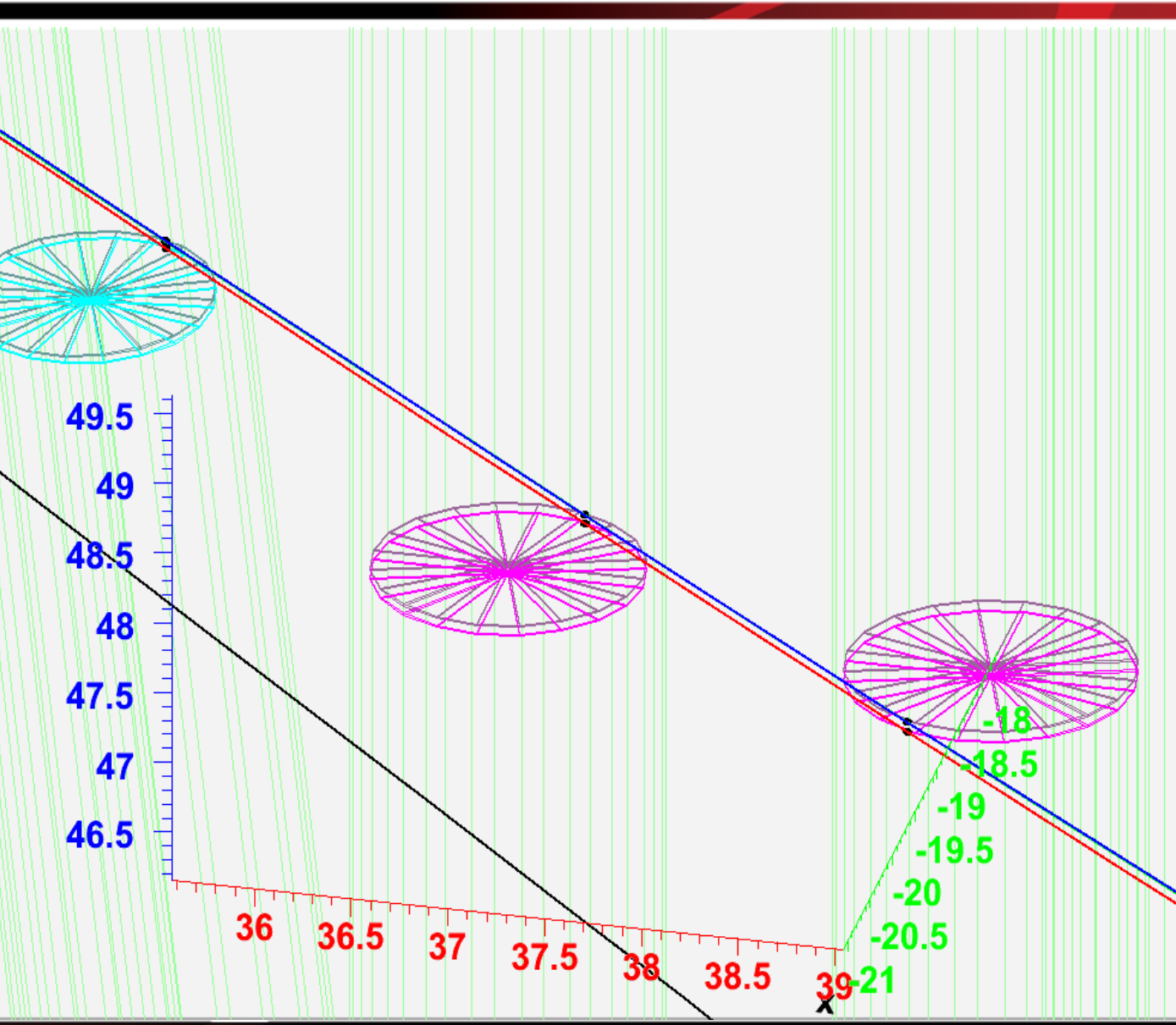

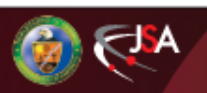

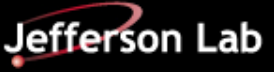

### 3-D Display: bad fit

- Black track  $=$  initial guess
- $Red$  track = fit
- Green track= swum with thrown parameters (SWTP)
- Blue track= "truth" hits
- Disks: isochrones at point of closest approach
	- Mangenta: axial
	- Cyan: stereo
	- Greyed-out: from SWTP track

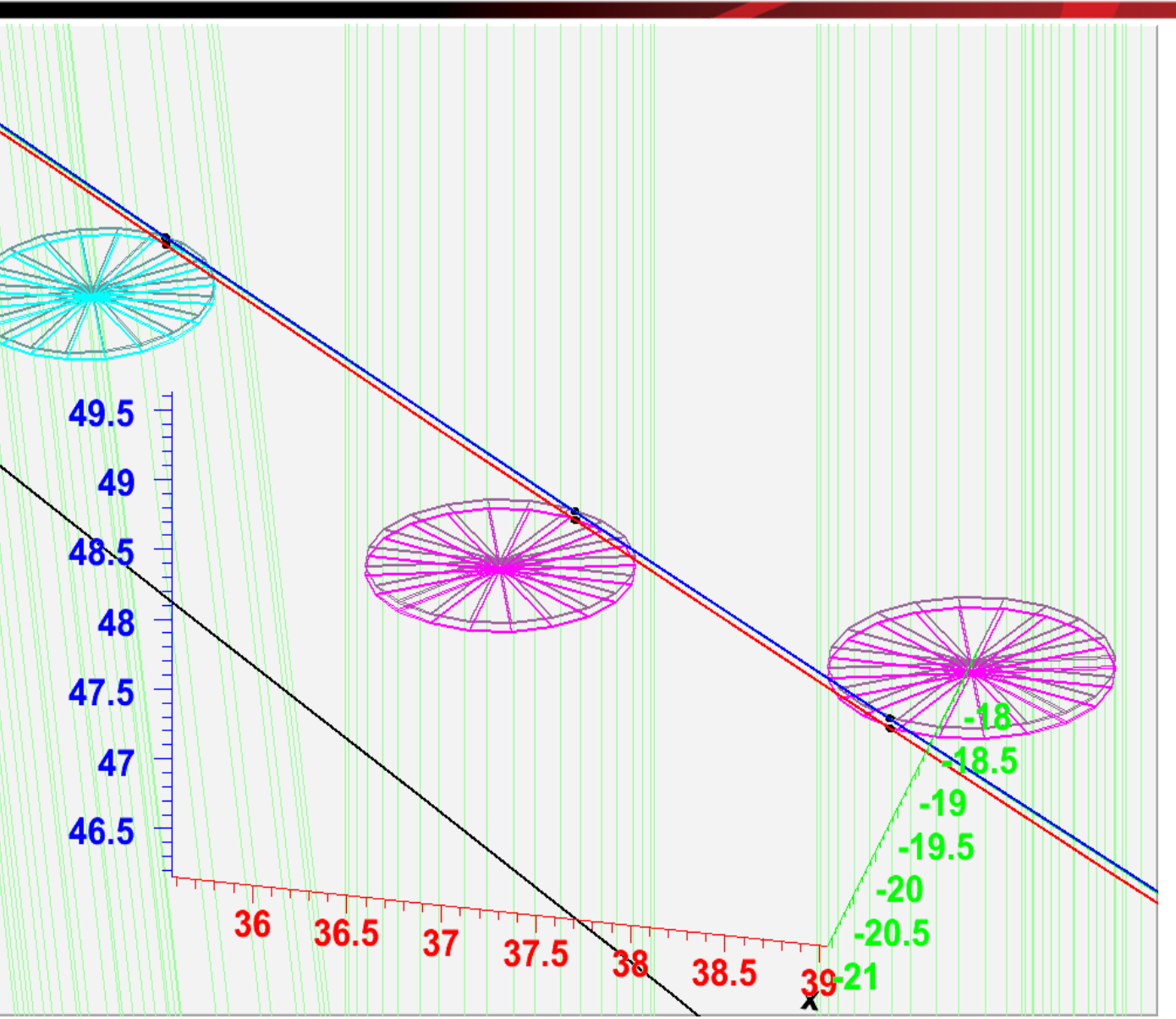

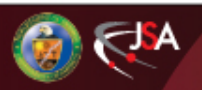

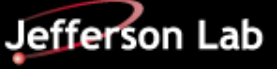

#### 3-D Display: bad fit

- Black track  $=$  initial guess
- $Red$  track = fit
- Green track= swum with thrown parameters (SWTP)
- Blue track= "truth" hits
- Disks: isochrones at point of closest approach
	- Mangenta: axial
	- Cyan: stereo
	- Greyed-out: from SWTP track

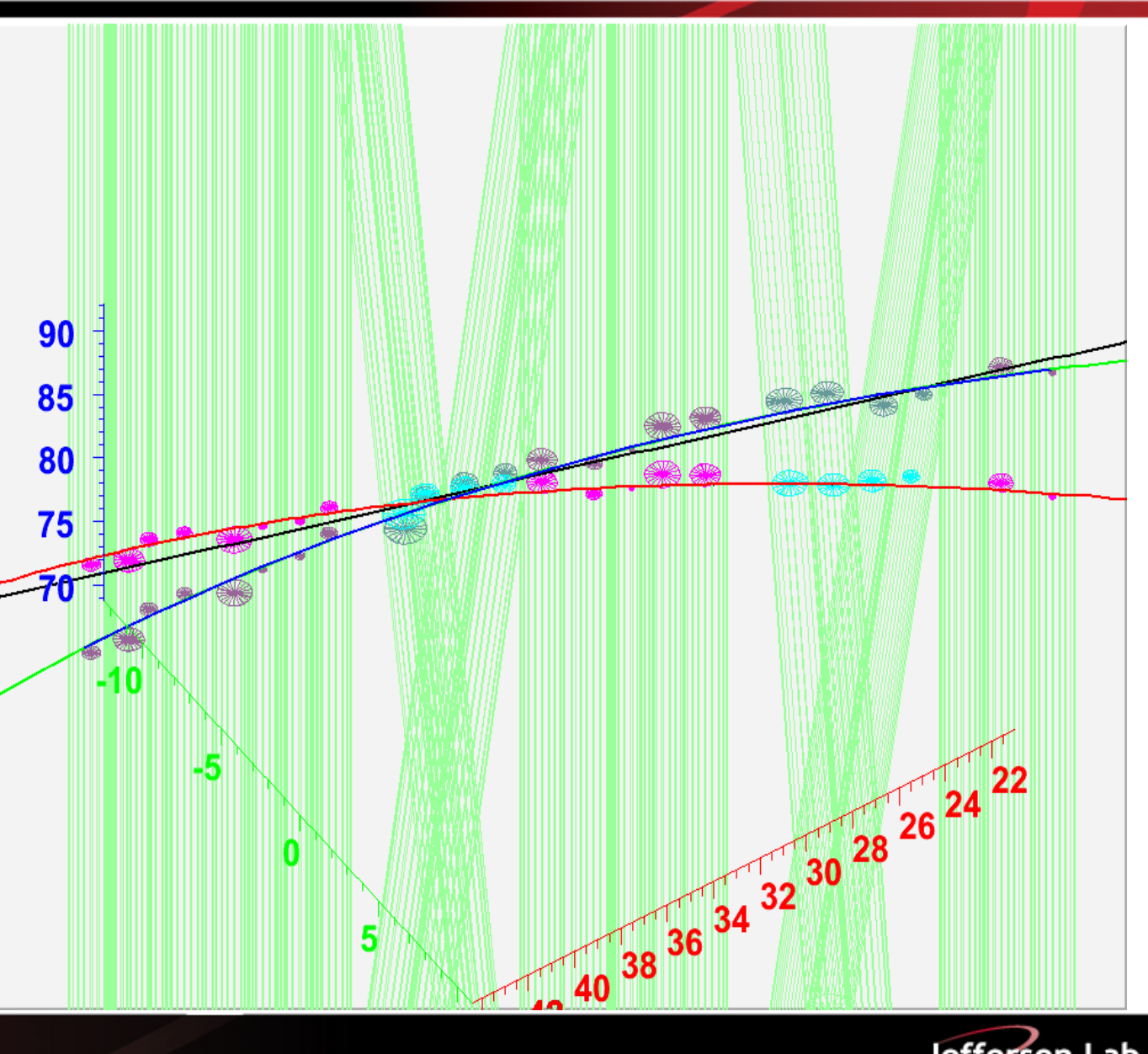

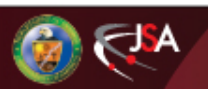

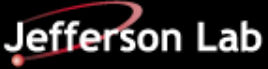

#### 2-Pass Fitting: addressing left-right problem

- Problem: "potential barrier" prevents fitter from crossing from left to right.
- $\bullet$  1<sup>st</sup> pass: chi-squared term artificially set to 0 inside isochrone (green)
- $2<sup>nd</sup>$  pass: standard chi-squared term (red)

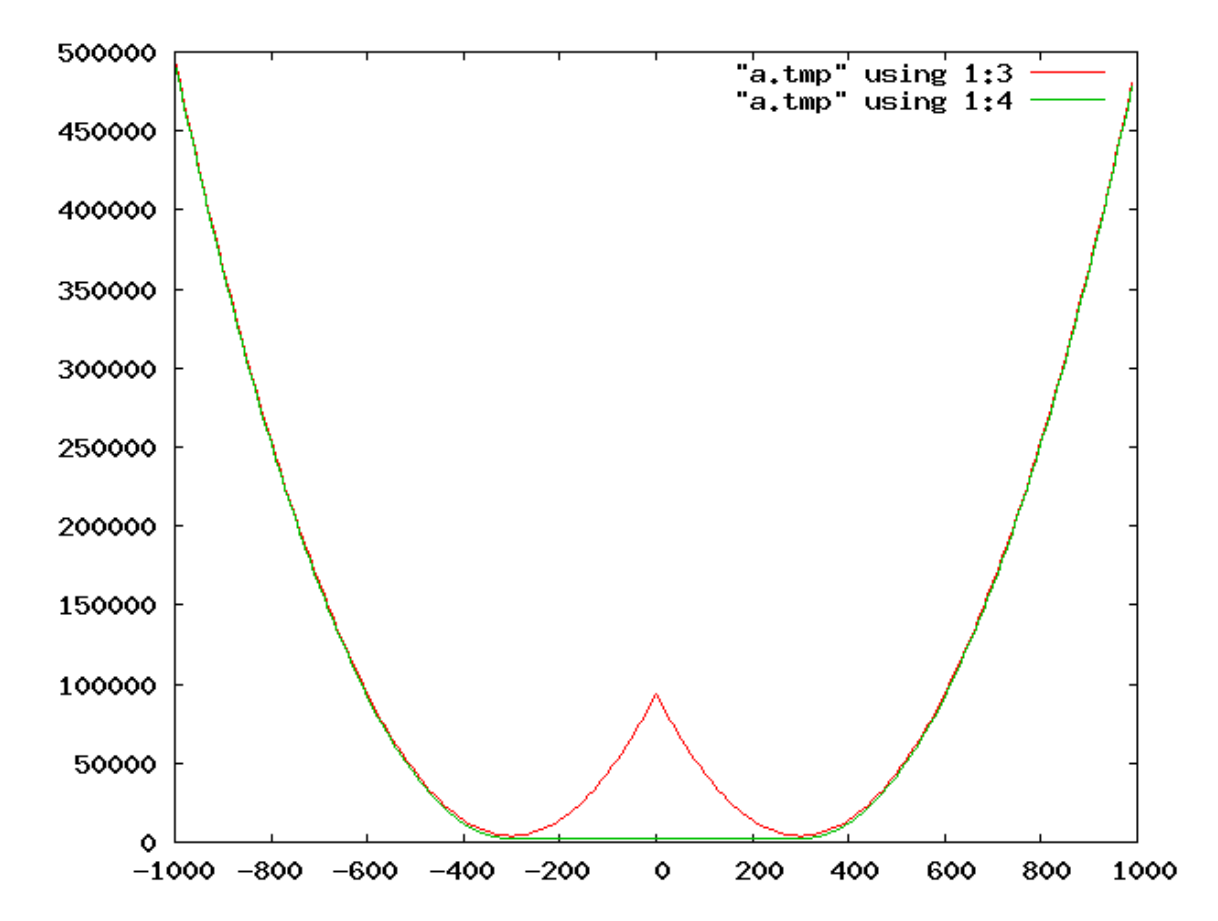

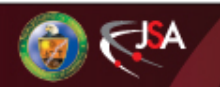

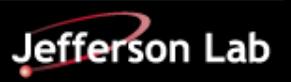

#### 2Pass Fitting: improvement in tails

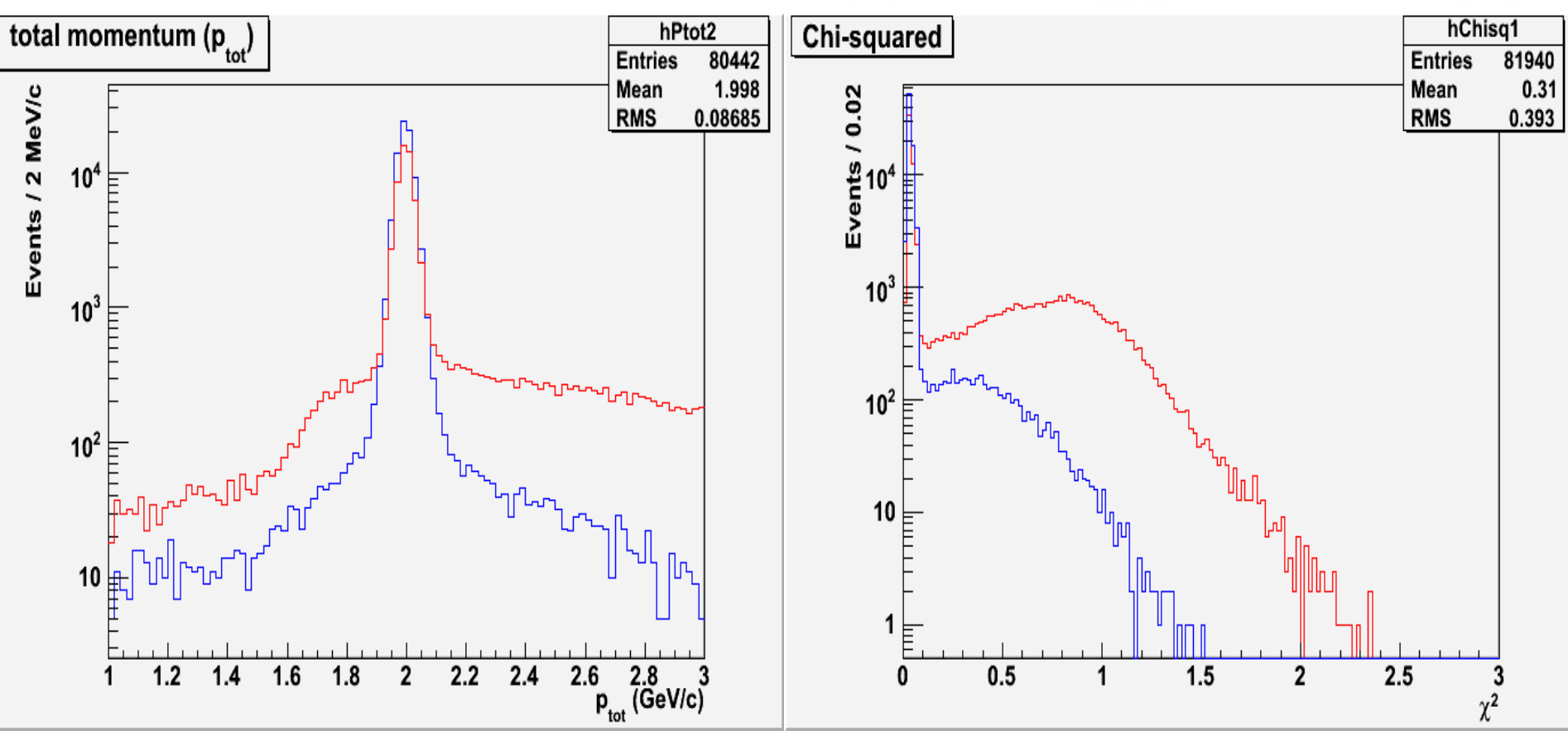

- 2 GeV pions
- Red: traditional one-pass method -- Blue: two-pass method
- Reduction in tails in seen in momentum and in chi-squared

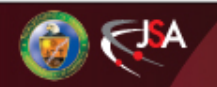

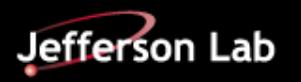

# HDDM Output File Format

- Same concept as "hdgeant.hddm"
- Different HDDM template (next slide)
- Drives:
	- Event display
	- Root tree
- Current version stores details (verbose)
- Fit once, display many times
	- Adjusting root tree contents
	- Display engine independent of reconstruction engine

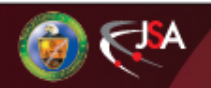

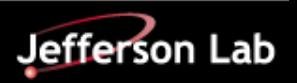

#### HDDM template for fitter output

```
\leq?xml version="1.0"?>
<HDDM class="fitter" version="1.0" xmlns="http://www.qluex.org/hddm">
<event run="int" number="int" maxOccurs="unbounded">
  <fdcdata minOccurs="0" maxOccurs="1">
   <fdchit id="int" x="double" y="double" z="double" minOccurs="1"
           maxOccurs="unbounded"</fdcdata>
  <cdcdata minOccurs="0" maxOccurs="1">
    <cdchit id="int" x="double" y="double" z="double" theta="double"
            phi="double" dist="double" minOccurs="0" maxOccurs="unbounded" />
  </cdcdata>
 <track index="int" fitStatus="int" nFDC="int" nCDC="int" chisq="double"
        minOccurs="0" maxOccurs="unbounded">
    <trajectory index="int" chisq="double" minOccurs="0" maxOccurs="unbounded">
      <parameter label="int" value="double" minOccurs="0"
                maxOccurs="unbounded"/>
      <point x="double" y="double" z="double" t="double" minOccurs="1"
            maxOccurs="unbounded"<residual value="double" detector index="int" minOccurs="0"
               maxOccurs="unbounded"<residInfoCdc id="int" xTraj="double" yTraj="double" zTraj="double"
                      tTraj="double" xWire="double" yWire="double"
                      zWire="double" dist="double" doca="double" minOccurs="0"
                     maxOccurs="1"/>
       <residInfoFdc_id="int" x="double" v="double" z="double" minOccurs="0"
                     maxOccurs="1"</residual>
   </trajectory>
 </track>
</event>
</HDDM>
```
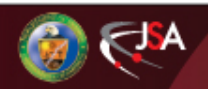

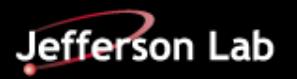

# Kalman Filter for Forward Tracks

Algorithm developed for tracks with hits in FDC, updated to include hits from CDC (no transformation of state vector!)

State vector {x, y, t<sub>x</sub>=dp<sub>x</sub>/dp<sub>z</sub>, t<sub>y</sub>=dp<sub>y</sub>/dp<sub>z</sub>, q/p}

**•** "Fitted" state vector considered as small perturbation relative to a seed

Seed determined from list of track candidates using helical model

First step: create reference trajectory from seed, swimming from "vertex" to most downstream FDC hit

Take into account multiple scattering and energy loss when stepping through the field – *only do this for the reference trajectory...*

Measurements added one by one, starting with most downstream hit

Iterate a few times  $-$  in practice only need 2 or 3 iterations for convergence

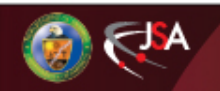

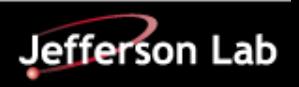

# Radiation Length Map

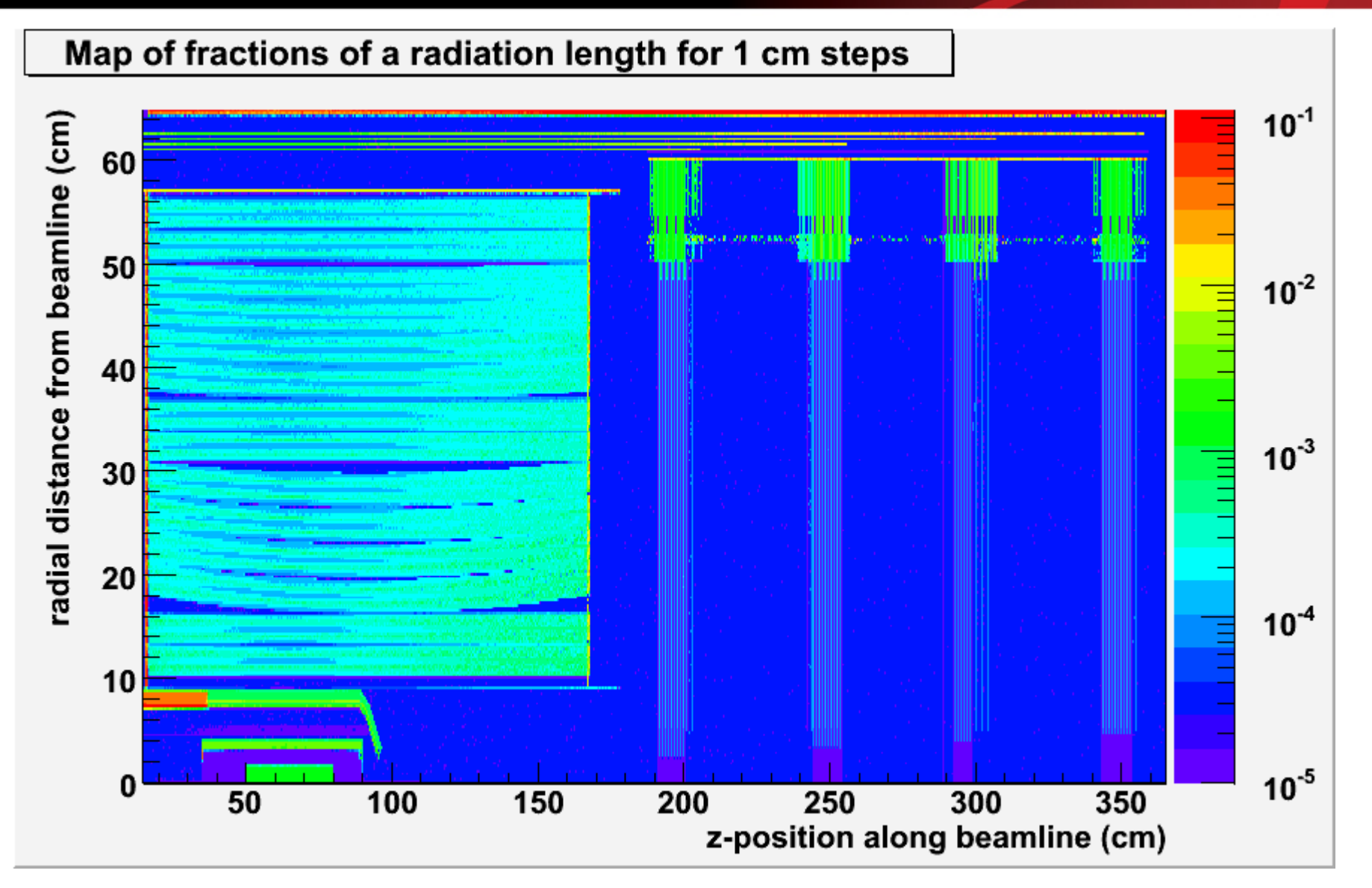

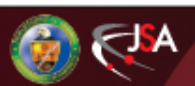

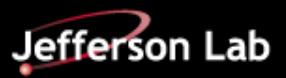

# Tracking Resolution Studies

Generated  $\pi$  tracks with discrete momenta (1.0, 1.5, 2.0, 2.5 GeV/c)

Vertex= uniform distribution in z within target (30 cm range)

• Angular range =  $1-20^\circ$  for forward-track studies, to  $140^\circ$  for central-track studies

Events simulated with HDGeant using GeomC

 $\text{FDC}$  wire plane spacing = 2 cm (repository has 3 cm spacing...)

Multiple scattering and energy loss turned on

•CDC hits smeared,  $\sigma$ =150 µm

**•FDC** hits smeared,  $\sigma \approx 200 \mu m$ 

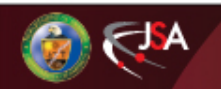

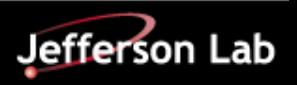

### Transverse Momentum Resolution

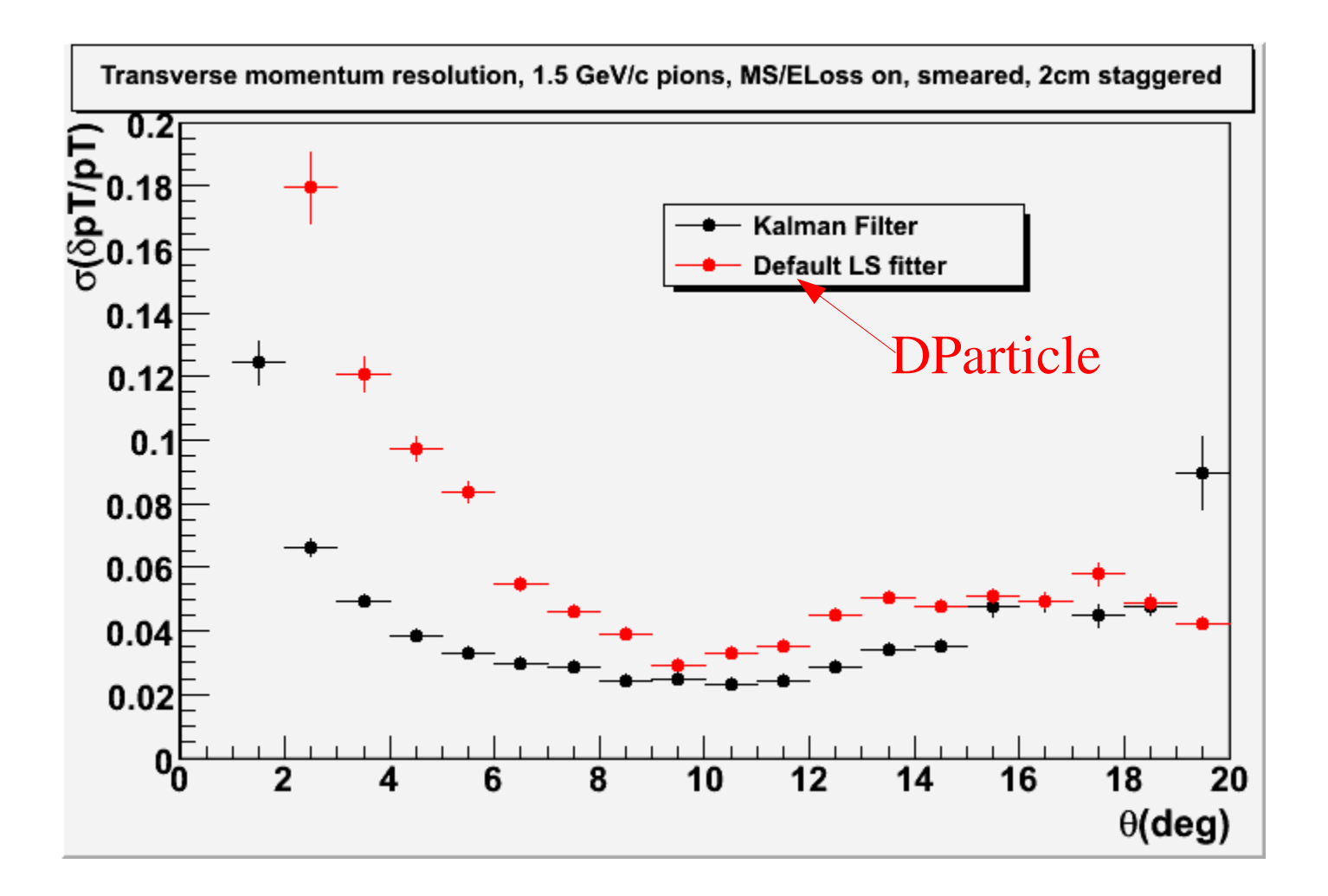

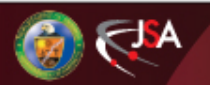

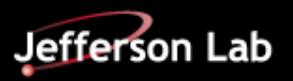

### Momentum Resolution

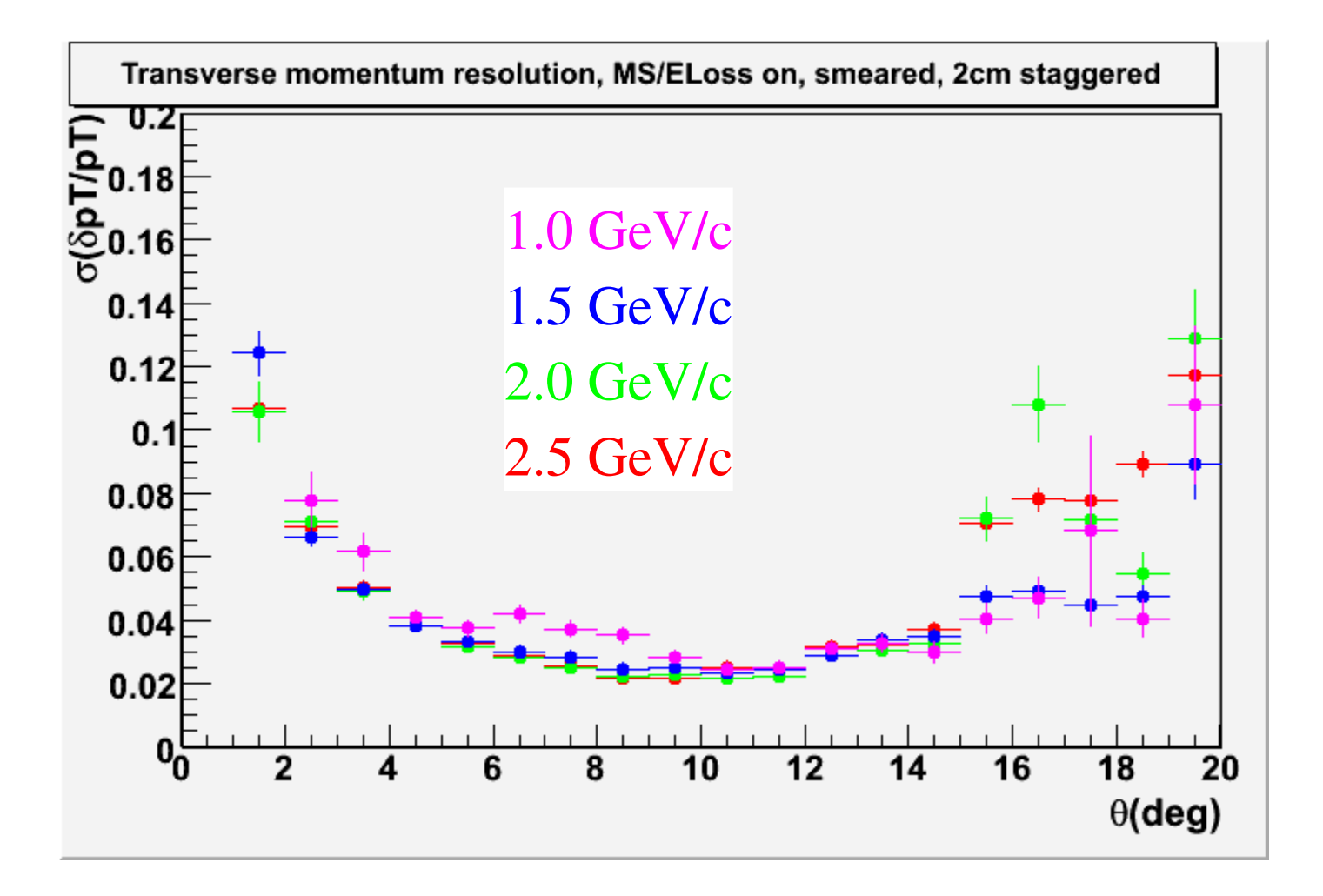

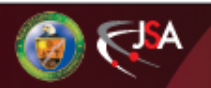

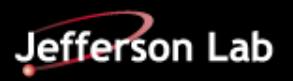

### Azimuthal Angular Resolution

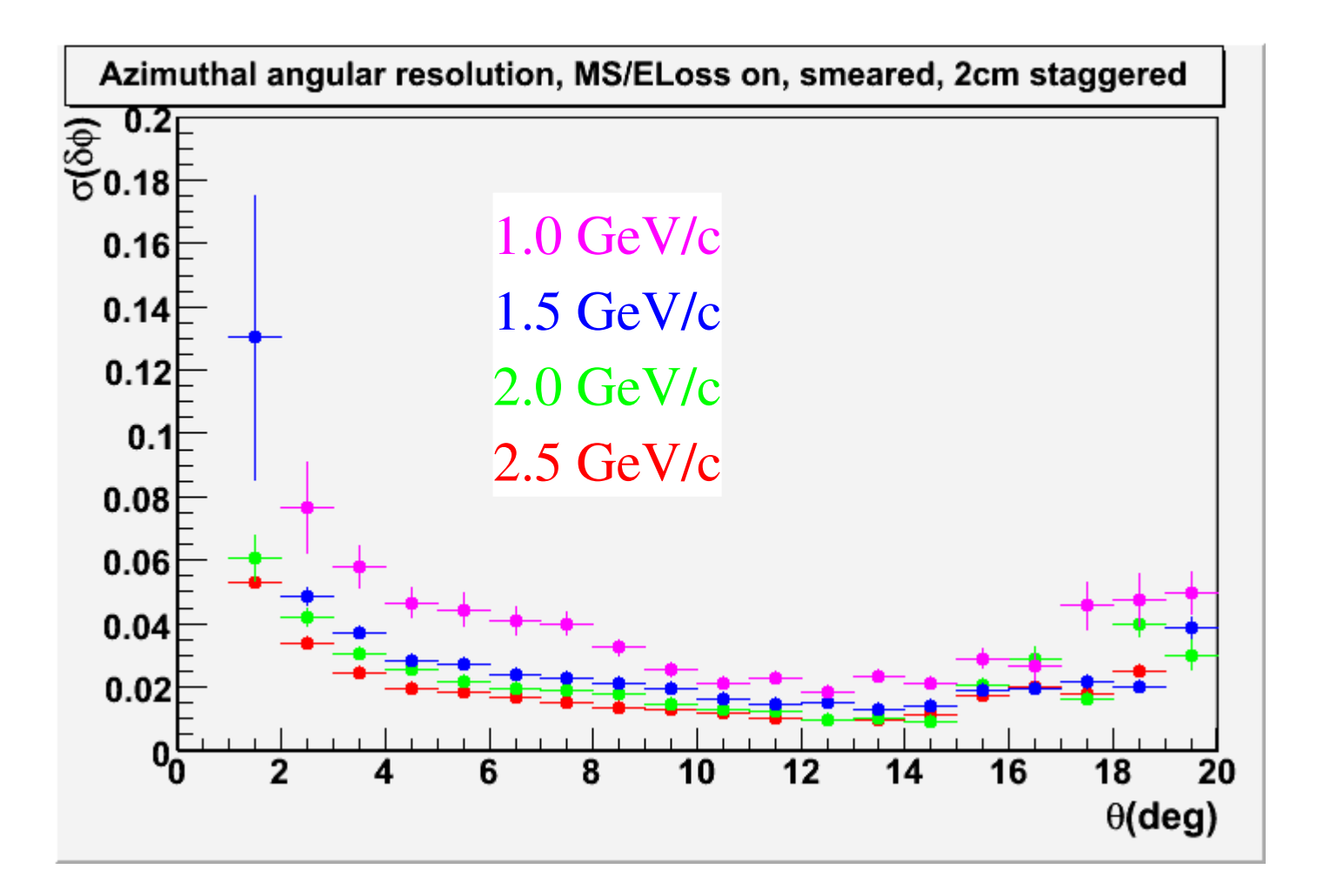

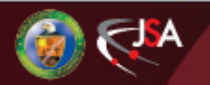

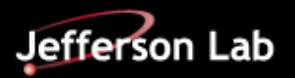

### Dip Angle Resolution

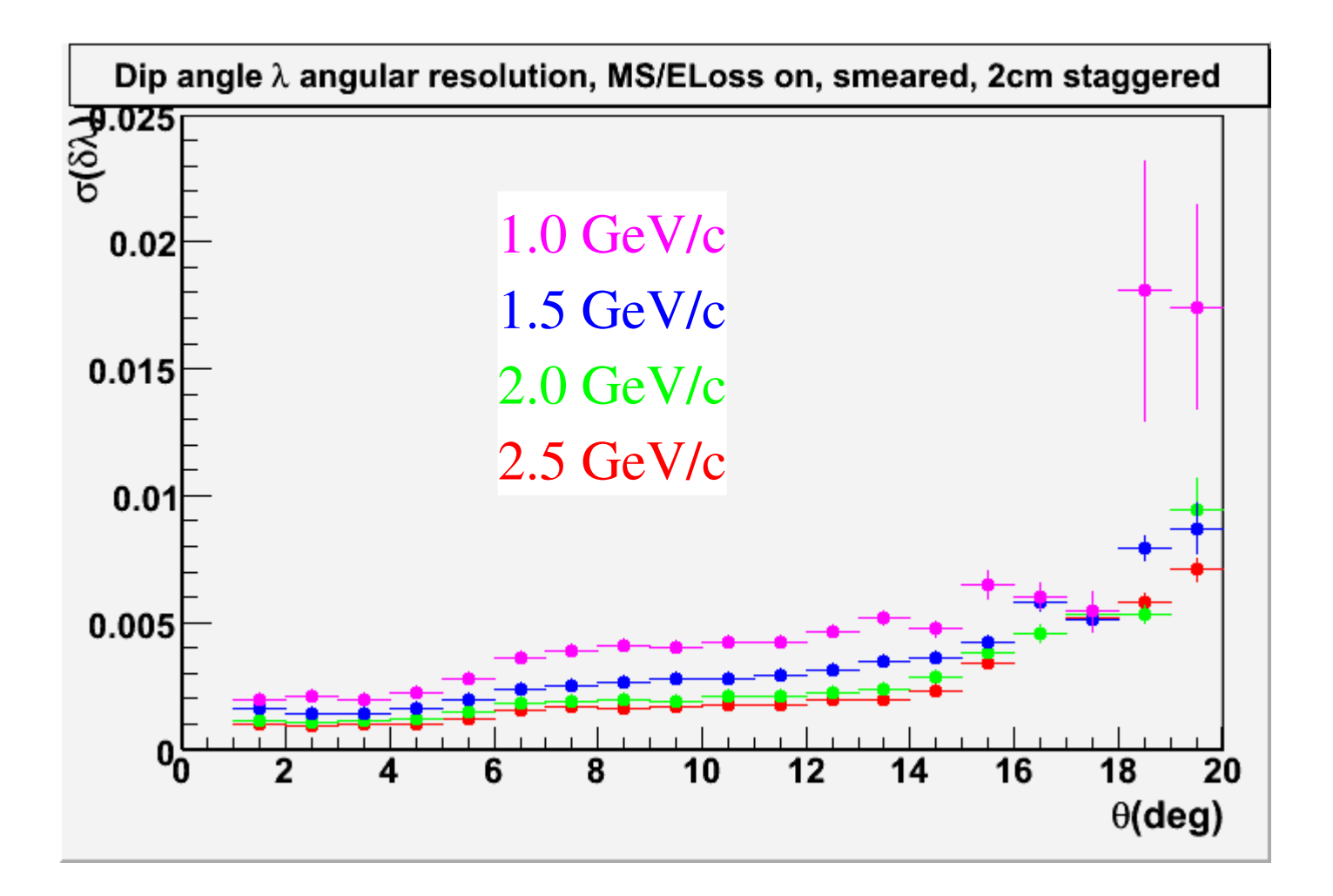

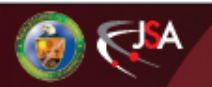

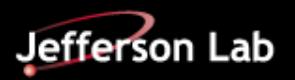

# Kalman Filter for Central Tracks

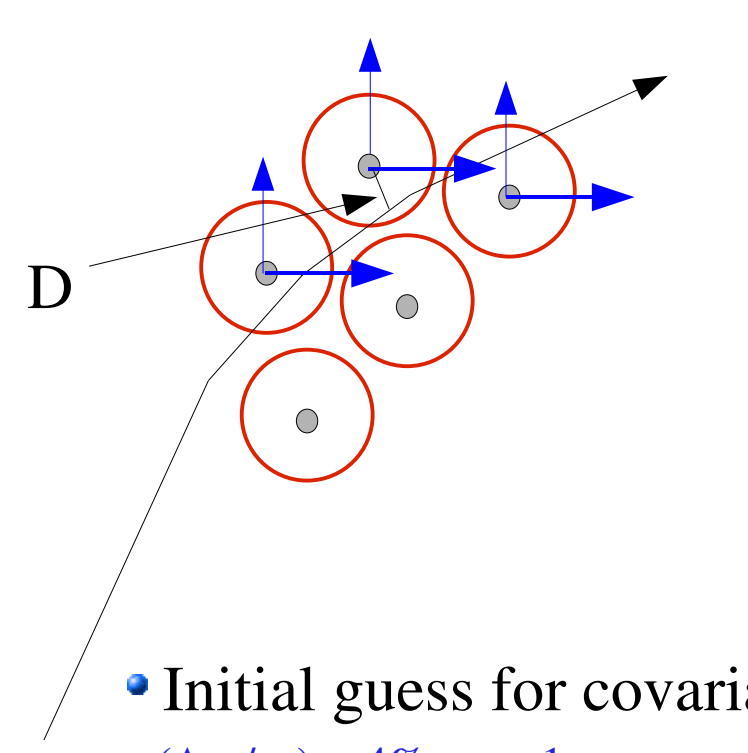

Use central parameters:

 $\{q/p\underset{T}{,}\phi, \tan \lambda , D, z\}$ 

D is distance of closest approach to the wire

> Origin of coordinate system for D moves from wire position to wire position as hits are added

 $\bullet$  Initial guess for covariance matrix (off-diagonal elements=0)  $\sigma(\Delta p_{T}/p_{T}) = 4\%, \sigma_{D} = 1 \text{ mm}, \sigma_{Z} = 1 \text{ mm}, \sigma_{\phi} = 25 \text{ mrad}, \sigma_{\chi} = 40 \text{ mrad}$ 

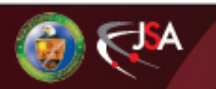

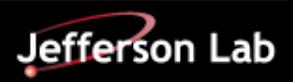

### Momentum Resolution

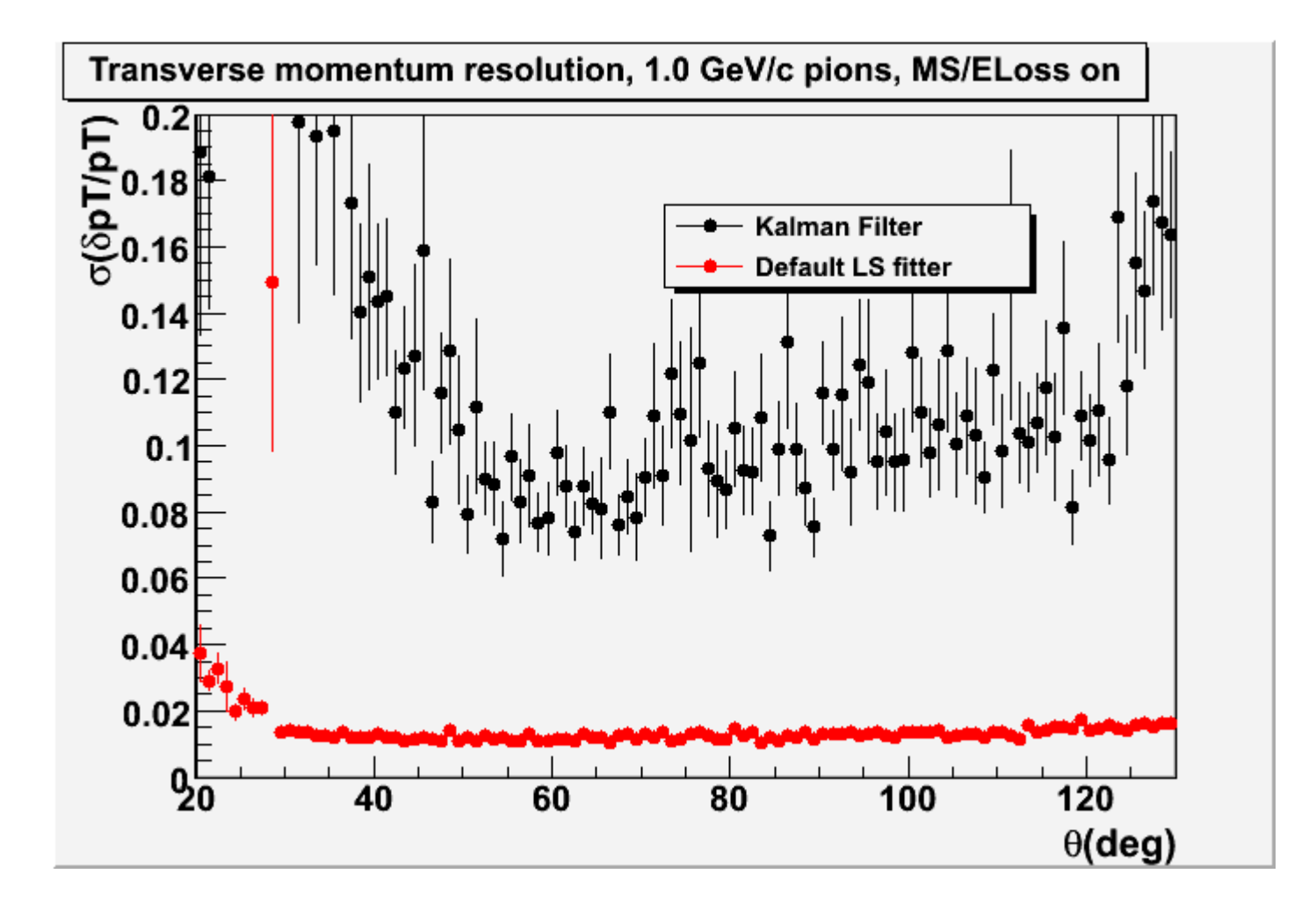

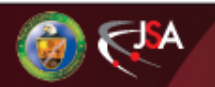

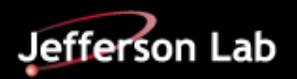

# Summary/Outlook for Kalman Filter

•Kalman filter working reasonably well for forward-going tracks CDC hits included in more natural way (no transformation of state vector) Works better for very forward tracks than current (1/12/09) version of DParticle for  $p\geq1$  GeV/c, good agreement in  $\theta$ ~10° region Radiation Length map takes into account material as a function of position in detector without explicit checking of boundaries

Making progress toward getting Kalman Filter to work with CDConly tracks

To do:

Make energy loss map, similar to radiation length map, using MC Improve tracking resolution for CDC-only tracks

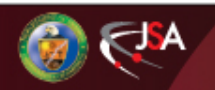

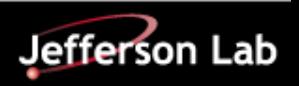